## SAP ABAP table DPR\_SRM\_PROD\_CA {Table of SRM Product Categories}

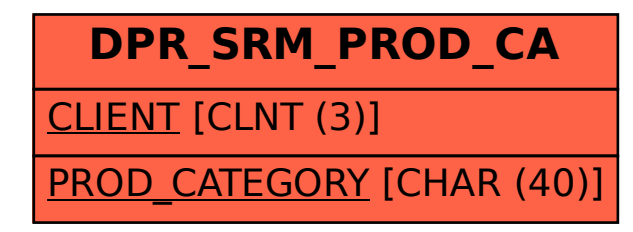